## **CPC** 客户端操作流程

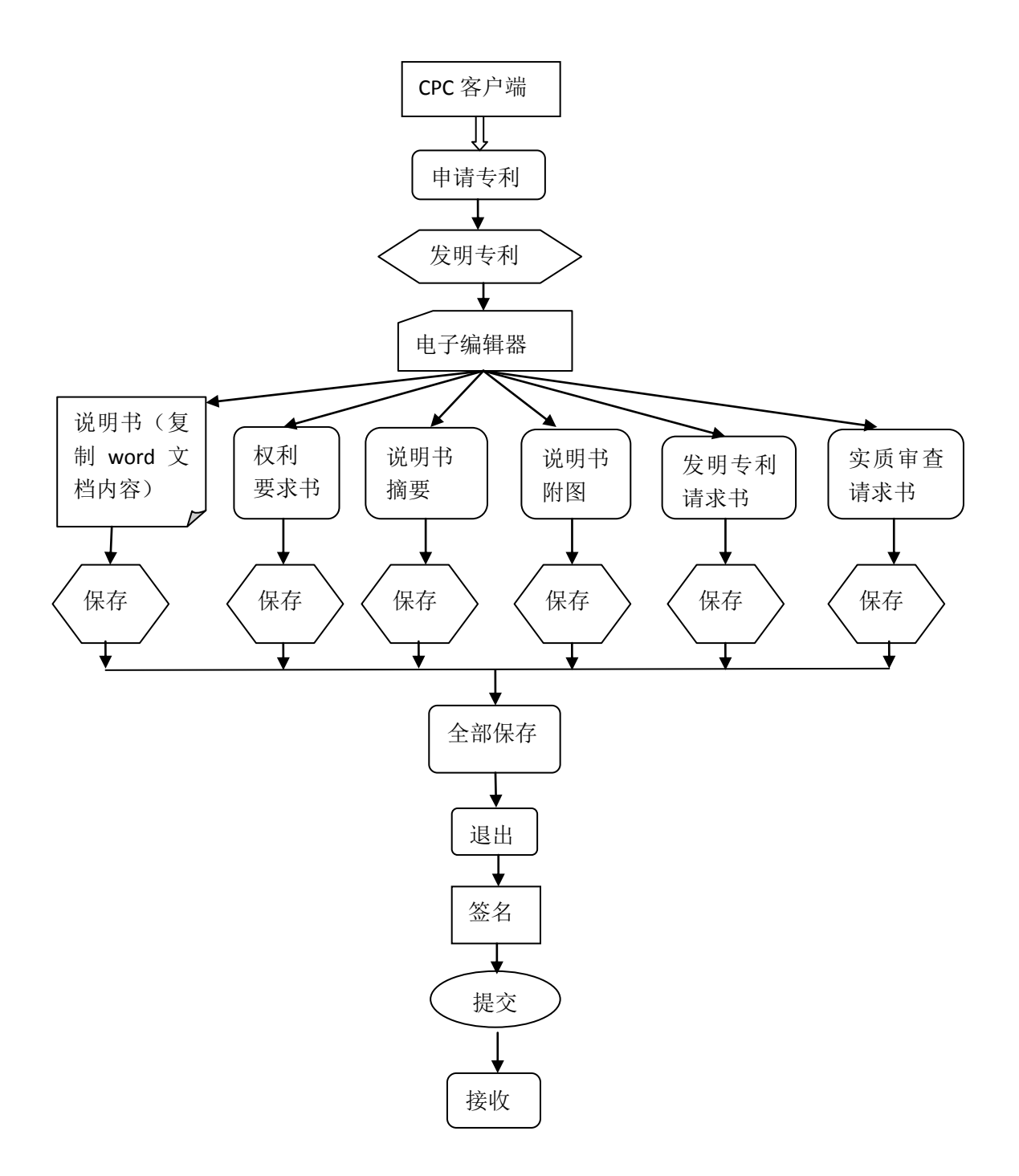